# **Table of Contents**

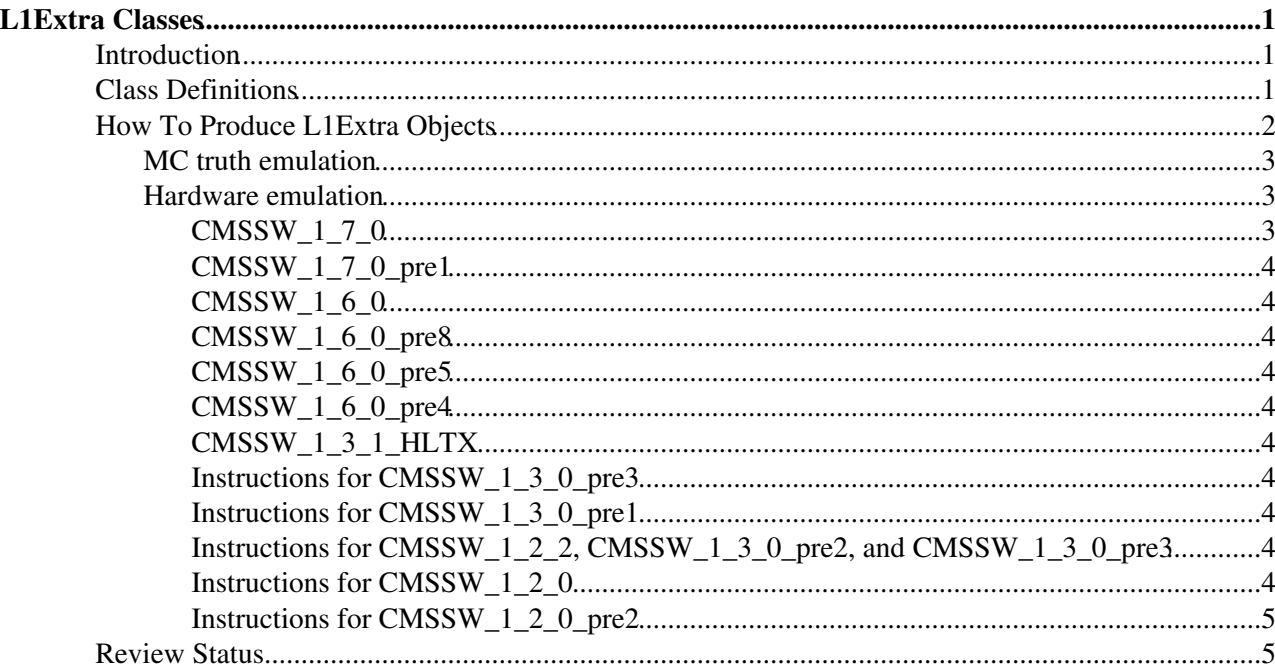

# <span id="page-1-0"></span>**L1Extra Classes**

Complete:

## <span id="page-1-1"></span>**Introduction**

For the HLT and subsequent offline analysis, it is convenient to deal with physical representations of the hardware trigger objects, rather than the hardware representations themselves. In other words, one would like physically meaningful values of phi, eta, transverse energy, etc., not the integer values used in the trigger hardware. The L1Extra classes, defined in  $\text{DataFormats/L1Triager}$  and contained in the  $\text{11extra}$ namespace, provide these physical representations.

## <span id="page-1-2"></span>**Class Definitions**

The following classes inherit from LeafCandidate (found in DataFormats/Candidate). Thus, all the L1 objects are represented by a Lorentz vector, electric charge, and vertex position. One can therefore access directly, for instance, the  $\phi$ , or  $E_T$  of each object (via the phi() and et() member functions). The vertex is always set to the origin  $(0,0,0)$ , and the charge is set to 0 for e/ $\gamma$ , jet, and MET objects; it is only meaningful for muons. There are also accessors for the corresponding hardware objects. The  $\phi$  and  $\eta$  values assigned are the average of the two bin boundaries. So, for  $\eta$ , this is *not* the mechanical center of the  $\eta$  bin. For  $E_T$ , the assigned value is the *low* edge of the bin.

For an example of how to access these objects, see [L1Trigger/L1ExtraTestAnalyzer](http://cmssw.cvs.cern.ch/cgi-bin/cmssw.cgi/CMSSW/L1Trigger/L1ExtraFromDigis/src/L1ExtraTestAnalyzer.cc?view=markup) $\mathbb{F}$ . In releases prior to CMSSW\_1\_3\_0\_pre3, check out tag V01-04-03 to get the .cfi file in the example below.

- L1EmParticle
	- Enum describing whether the object is isolated or non-isolated (use the type() member ♦ function).
	- ♦ Corresponding hardware class: L1GctEmCand (in DataFormats/L1CMS.GlobalCaloTrigger).
- L1JetParticle
	- $\triangle$  Enum describing whether the object is central, forward, or  $\tau$  (use the type() member function).
	- Corresponding hardware class: L1GctJetCand (in ♦ DataFormats/L1CMS.GlobalCaloTrigger).
- L1MuonParticle
	- $\blacklozenge$  Status of isolation and MIP bits (use the isisolated () and isM<sub>ip</sub>() member functions).
	- ♦ Corresponding hardware class: L1MuGMTCand (in DataFormats/L1CMS.GlobalMuonTrigger).
- L1EtMissParticle
	- Even though EtMiss is really only a 2-vector, it is represented by a 4-vector for uniformity. ♦ The etMiss() member function gives the magnitude of the 2-vector.
	- This class is used to represent both MET and MHT. They are distinguished by the type() ♦ member function, which returns either kMET or kMHT. [Not available before CMSSW 3 1 0.]
	- Global energy sum, etTotal(). ♦
		- $\Diamond$  Before <code>cmssw\_3\_1\_0,</code> there was no <code>L1 MHT</code>, so <code>l1EtMissParticle</code> also had a member function  $etHad()$  that gave total HT, not HCAL energy. This is now given by etTotal() for type() =  $kMHT ==$ .
	- Corresponding hardware classes: L1GctEtMiss, L1GctEtTotal, L1GctHtMiss, and ♦ L1GctEtHad (see [DataFormats/L1CMS.GlobalCaloTrigger/interface](http://cmssw.cvs.cern.ch/cgi-bin/cmssw.cgi/CMSSW/DataFormats/L1CMS.GlobalCaloTrigger/interface/)<sup> $\mathcal{P}$ </sup>). For type() = kMET=, L1GctHtMiss and L1GctEtHad are left empty. Similarly, for type() =  $kMHT=$ , L1GctEtMiss and L1GctEtTotal are left empty.
		- $\Diamond$  Before CMSSW  $\Box$  1  $\Diamond$ , there was no L1 MHT, so L1GctHtMiss is not available.
- L1HFRings
	- ♦ Et sums and bit counts in the four HF rings.

In addition, there is a class that provides lists of objects and object combinations that fired a given trigger:

- L1ParticleMap
	- **Deprecated beginning with CMSSW\_1\_7\_0 in favor of** ♦ **[GlobalTriggerObjectMapRecord](https://twiki.cern.ch/twiki/bin/view/CMS/GlobalTriggerObjectMapRecord)**.
	- Name of trigger (string). This string is not stored; instead, the trigger index, which is stored, is ♦ mapped to the name via an enum and a static array of strings.
	- Lists of objects that fired the trigger, either by themselves (for single-object triggers) or in ♦ combination with another object (for multi-object triggers). The lists of e/γ, jet, and µ candidates are stored separately.
	- A reference to the global L1EtMissParticle object. This reference is null if the global ♦ quantities were not used in the trigger.
	- A list of object types (i.e. {e/ $\gamma$ ,  $\tau$  jet, non- $\tau$  jet,  $\mu$ , MET, total  $E_T$ , and hadronic  $E_T$ }, indexed by an enum) used by the trigger.
	- A list of object *combinations* (e.g. µ-pairs) that fired the trigger. Each combination is given ♦ by a vector of indices into the particle lists. The list of object types described in the previous bullet tells which particle list to use for each index. For global objects (MET, total  $E_T$ , and hadronic  $E_T$ ), the index is always 0.
	- Functions for navigating this list of object combinations, returning pointers to the L1Extra ♦ objects, of type L1PhysObjectBase or its subclasses.
	- The index of each L1ParticleMap in the L1ParticleMapCollection corresponds to the ♦ enum L1ParticleMap::L1TriggerType (defined in DataFormats/L1Trigger/L1ParticleMap.h).
	- ♦ **Example usage:**

```
 // Check if the double tau trigger fired.
         Handle< L1ParticleMapCollection > mapColl ;
         iEvent.getByLabel( particleMapSource_, mapColl ) ;
        const L1ParticleMap& doubleTauMap = ( *mapColl ) [ L1ParticleMap::kDoubleTau ] ;
         bool singleTauFired = doubleTauMap.triggerDecision() ;
         // Get the tau candidates that are part of a successful pair.
        const L1JetParticleVectorRef& triggeredTaus = doubleTauMap.jetParticles() ;
         // Get the successful *pairs* of tau candidates.
         const L1IndexComboVector& triggeredTauPairs = indexCombos() ;
         // Loop over successful tau pairs.
        int pairCounter = 0;
        for( L1ParticleMap::L1IndexComboVector::const_iterator pairItr = triggeredTauPairs.begin
              pairItr != triggeredTauPairs.end() ;
               ++pairItr )
\{ cout << "Pair #" << pairCounter++ << ": " << endl ;
             // Each pair is a vector of indices into the jetParticles() vector.
             for( L1ParticleMap::L1IndexCombo::const_iterator indexItr = pairItr->begin() ;
                   indexItr != pairItr->end() ;
                   ++indexItr )
\{ cout << " Jet #" << *indexItr << ", ET = " << triggeredTaus[ *indexItr ]->et() ;
 }
 }
```
## <span id="page-2-0"></span>**How To Produce L1Extra Objects**

### <span id="page-3-0"></span>**MC truth emulation**

For immediate HLT development using CSA06 MC, follow these instructions for running L1ExtraFromMCTruthProd, which makes objects of the above classes, based on 4-vectors at generator level. The actual EDProducts that are generated depend on code version and are listed on the respective instructions pages.

### <span id="page-3-1"></span>**Hardware emulation**

Beginning with the CMSSW\_1\_2\_0 series, it is possible to run both calorimeter and muon trigger emulators and produce L1Extra objects from their output. The whole emulation chain is controlled by a single master .cff file, L1Trigger/L1ExtraFromDigis/data/l1extra.cff.

#### Example .cfg file:

```
 process TRIG = {
    source = PoolSource {
      untracked vstring fileNames = { 'file:myFile.root' }
       untracked int32 maxEvents = 500
    }
    include "L1Trigger/L1ExtraFromDigis/data/l1extra.cff"
    include "L1Trigger/L1ExtraTestAnalyzer/data/l1extratest.cfi"
   path l1Emulator = {l1emulator, l1extra, l1extratest}
 }
```
Along with the hardware objects, the following EDProducts are put into the event. All the collections are disjoint, as in the hardware; any given trigger object appears in only one collection. So, for instance, non-isolated EM candidates *do not* include isolated EM candidates. However, so-called "RelaxedEM" triggers act on the logical OR of the Isolated and NonIsolated collections, which are concatenated by hand. Similarly, "Jet" triggers act on the logical OR of the Forward, Central, and Tau jet collections. By default, only objects for the central bunch crossing  $(bx = 0)$  are produced.

- L1EmParticleCollection with instance label "Isolated", module "l1extraParticles"
- L1EmParticleCollection with instance label "NonIsolated", module "l1extraParticles"
- L1JetParticleCollection with instance label "Forward", module "l1extraParticles"
- L1JetParticleCollection with instance label "Central", module "l1extraParticles"
- L1JetParticleCollection with instance label "Tau", module "l1extraParticles"
- L1MuonParticleCollection, module "l1extraParticles"
- L1EtMissParticleCollection with instance label "MET", module "l1extraParticles"
	- ♦ Before 31X, no instance label: =L1EtMissParticleCollection, module "l1extraParticles"
	- ♦ Before 18X, no collection: L1EtMissParticle, module "l1extraParticles"
- L1EtMissParticleCollection with instance label "MHT", module "l1extraParticles" [absent prior to 31X]
- L1HFRingsCollection, module "l1extraParticles" [absent prior to 31X]
- $\bullet$  L1ParticleMapCollection (one L1ParticleMap per L1 trigger), module "llextraParticleMap" [available only before 17X]
- · Before 17X, there was also a L1CMS. GlobalTriggerReadoutRecord (defined in DataFormats/L1GlobalTrigger), which gives the global L1 decision, module "l1extraParticleMap". Beginning in 17X, this object is produced by the GT emulator with module "gtDigis".

#### <span id="page-3-2"></span>**CMSSW\_1\_7\_0**

Beginning with CMSSW\_1\_7\_0, we will no longer produce L1ParticleMaps in standard production. Instead, the GT emulator will be used to evaluate L1 triggers and to produce the [GlobalTriggerObjectMapRecord.](https://twiki.cern.ch/twiki/bin/view/CMS/GlobalTriggerObjectMapRecord) The

#### SWGuideL1Extra < CMSPublic < TWiki

default GT trigger menu implemented in 170 can be seen [here](https://twiki.cern.ch/twiki/bin/view/CMS/GlobalTriggerMenu_L1Menu2007_Rev_1_3).

#### <span id="page-4-0"></span>**CMSSW\_1\_7\_0\_pre1**

See [here](https://twiki.cern.ch/twiki/bin/view/CMS/L1TriggerTable170pre1) for the trigger tables implemented temporarily in L1ParticleMapProd.

#### <span id="page-4-1"></span>**CMSSW\_1\_6\_0**

See [here](https://twiki.cern.ch/twiki/bin/view/CMS/L1TriggerTable160) for the trigger tables implemented temporarily in L1ParticleMapProd.

#### <span id="page-4-2"></span>**CMSSW\_1\_6\_0\_pre8**

See [here](https://twiki.cern.ch/twiki/bin/view/CMS/L1TriggerTable160pre8) for the trigger tables implemented temporarily in L1ParticleMapProd.

#### <span id="page-4-3"></span>**CMSSW\_1\_6\_0\_pre5**

See [here](https://twiki.cern.ch/twiki/bin/view/CMS/L1TriggerTable160pre5) for the trigger tables implemented temporarily in L1ParticleMapProd.

#### <span id="page-4-4"></span>**CMSSW\_1\_6\_0\_pre4**

See [here](https://twiki.cern.ch/twiki/bin/view/CMS/L1TriggerTable160pre4) for the trigger tables implemented temporarily in L1ParticleMapProd.

#### <span id="page-4-5"></span>**CMSSW\_1\_3\_1\_HLTX**

See [here](https://twiki.cern.ch/twiki/bin/view/CMS/L1TriggerTableHLTExercise) for the trigger table implemented temporarily in L1ParticleMapProd.

#### <span id="page-4-6"></span>**Instructions for CMSSW\_1\_3\_0\_pre3**

```
cvs co -r V00-01-06 DataFormats/L1CMS.GlobalMuonTrigger
cvs co -r V04-00-02 DataFormats/L1CMS.GlobalTrigger
cvs co -r V01-09-03 DataFormats/L1Trigger
cvs co -r V00-01-05 DataFormats/CMS.L1DTTrackFinder
cvs co -r V00-02-04 L1Trigger/DTTrackFinder
cvs co -r V00-00-11 L1Trigger/RegionalCaloTrigger
```
#### <span id="page-4-7"></span>**Instructions for CMSSW 1 3 0 pre1**

This release came out before  $\text{CMSSM}_1$  = 2, so the following tags are needed:

```
cvs co -r V00-00-07 L1Trigger/RegionalCaloTrigger
cvs co -r V00-03-03 L1Trigger/CSCTrackFinder
cvs co -r V00-03-00 L1Trigger/L1ExtraFromDigis
cvs co -r V00-03-04 SimCalorimetry/EcalTrigPrimAlgos
cvs co -r V00-05-06 SimCalorimetry/EcalTrigPrimProducers
```
#### <span id="page-4-8"></span>**Instructions for CMSSW\_1\_2\_2, CMSSW\_1\_3\_0\_pre2, and CMSSW\_1\_3\_0\_pre3**

cvs co -r V00-03-04 SimCalorimetry/EcalTrigPrimAlgos cvs co -r V00-05-06 SimCalorimetry/EcalTrigPrimProducers

The default trigger table is the same as for LIExtraFromMCTruthProd. See [here](https://twiki.cern.ch/twiki/bin/view/CMS/L1ExtraFromMCTruth122).

#### <span id="page-4-9"></span>**Instructions for CMSSW 1 2 0**

To pick up improvements scheduled for  $\text{CMSSM}_1$  2 \ 2, check out and compile the following tags:

cvs co -r V01-03-02 DataFormats/L1CaloTrigger

#### CMSSW\_1\_7\_0 4

#### SWGuideL1Extra < CMSPublic < TWiki

```
cvs co -r V02-03-05 DataFormats/L1CMS.GlobalCaloTrigger
cvs co -r V00-03-00 SimCalorimetry/EcalTrigPrimAlgos 
cvs co -r V00-05-00 SimCalorimetry/EcalTrigPrimProducers 
cvs co -r V01-04-03 SimCalorimetry/HcalSimAlgos
cvs co -r V01-02-09 SimCalorimetry/HcalSimProducers
cvs co -r V00-01-04 CalibCalorimetry/CaloTPG
cvs co -r V00-01-04 CalibCalorimetry/HcalTPGAlgos
cvs co -r V01-01-00 CalibFormats/CaloTPG
cvs co -r V00-00-07 L1Trigger/RegionalCaloTrigger
cvs co -r V01-06-07 L1Trigger/CMS.GlobalCaloTrigger
cvs co -r V00-01-07 L1Trigger/L1Scales 
cvs co -r V00-00-06 L1Trigger/L1ScalesProducers
cvs co -r V01-02-05 Geometry/HcalTowerAlgo
cvs co -r V00-01-13 L1Trigger/RPCTrigger 
cvs co -r V00-03-03 L1Trigger/CSCTrackFinder
cvs co -r V00-03-00 L1Trigger/L1ExtraFromDigis
```
The default trigger table is the same as for L1ExtraFromMCTruthProd. See [here](https://twiki.cern.ch/twiki/bin/view/CMS/L1ExtraFromMCTruth122).

#### <span id="page-5-0"></span>**Instructions for CMSSW 1 2 0 pre2**

The l1extra.cff file is, unfortunately, not in this release, so it needs to be checked out:

cvs co -r V00-01-01 L1Trigger/L1ExtraFromDigis/data/l1extra.cff

In order to use the post-release calorimeter bug fixes (recipe given [here\)](https://twiki.cern.ch/twiki/bin/view/CMSPublic/SWGuideL1CaloTrigger), a different version of the .cff file is needed:

```
cvs co -r V00-01-04 L1Trigger/CMS.GlobalMuonTrigger/data/l1muon.cff
cvs co -r V00-01-02 L1Trigger/L1ExtraFromDigis/data/l1extra.cff
```
Also, when writing out events, the PoolOutputModule problem documented [here](https://hypernews.cern.ch/HyperNews/CMS/get/edmFramework/455.html) $\Phi$  can be circumvented by including the following lines in the .cfg file:

```
untracked vstring outputCommands =
{
    "keep *",
   "drop recoCandidatesOwned * * *"
}
```
Known issues:

- Mismatched LUTs: RCT vs. L1Extra.
- Lots of debug output from RCT.
- Currently, no access to hardware muons from L1Extra. To aid developers, some HW bits [isFwd(), isRPC(), detector()] added temporarily to L1MuonParticle.
- · GT not yet incorporated into L1Extra. L1ExtraParticleMapProd evaluates trigger conditions, generates particle <-> trigger maps. Same as L1ExtraFromMCTruth; performance should be identical to GT hardware emulator, with the same default trigger table (see [here\)](https://twiki.cern.ch/twiki/bin/view/CMS/L1ExtraFromMCTruth110pre1).
- Missing HF towers: generated by TPG but disappear in TPG-RCT interface.
- CSC tracks shifted by one bx, so they are not merged with forward RPC candidates.

## <span id="page-5-1"></span>**Review Status**

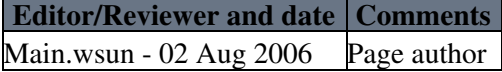

Responsible: Main.wsun Last reviewed by:

This topic: CMSPublic > SWGuideL1Extra Topic revision: r32 - 2009-03-29 - WernerSun

Copyright &© 2008-2021 by the contributing authors. All material on this collaboration platform is the property of the contributing authors. or Ideas, requests, problems regarding TWiki? use [Discourse](https://discourse.web.cern.ch/c/collaborative-editing/wikis/12) or [Send feedback](https://twiki.cern.ch/twiki/bin/view/Main/ServiceNow)